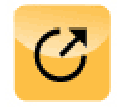

# **FACHBEITRAG**

Impressum: ADENION GmbH Merkatorstr. 2 41515 Grevenbroich Tel. 0 21 81 – 75 69 140 Fax 0 21 81 – 75 69 199 [presseinfo@pr-gateway.de](mailto:presseinfo@pr-gateway.de) <http://www.pr-gateway.de> <http://pr.pr-gateway.de> http://www.twitter.com/pragteway <http://www.facebook.com/PRGateway> <http://gplus.to/PRGateway>

# **6 Tipps für Delicious in der Unternehmenskommunikation So gewinnen Sie mit interessanten Bookmarks und Links neue Kunden**

Das Social Bookmarkverzeichnis Delicious besteht seit 2003 und ermöglicht Nutzern das Veröffentlichen von Links zu Textbeiträgen, Bildern, Videos und Tweets im Internet. Für Unternehmen gewinnt Delicious zunehmend an Bedeutung, um die Aufmerksamkeit der Leser gezielt auf ihre Unternehmens- und Produktinformationen zu lenken.

Grundsätzliche Informationen über die Funktionen des Social Bookmarkverzeichnisses Delicious erhalten Sie im Glossar-Artikel "Was ist eigentlich: Delicious?".

### **6 Tipps für den effektiven Einsatz von Delicious in der Unternehmenskommunikation**

### **1. Locken Sie Ihre Leser mit abwechslungsreichen Inhalten**

Veröffentlichen Sie Links zu Pressemitteilungen, Produktinformationen, Fachbeiträgen und Whitepapers auf Delicious, um Ihren Lesern ein abwechslungsreiches Sortiment aus interessanten Unternehmensinformationen zu bieten. Zudem können Sie Interessenten auch mit entsprechenden Bookmarks auf multimediale Inhalte, wie Bilder, Grafiken und Videos aufmerksam machen. Je größer die Vielfalt Ihrer Inhalte, desto größer ist der Leseanreiz für Ihre Zielgruppen.

#### **2. Erstellen Sie thematische Linksammlungen**

Eine neue Funktion von Delicious ist das Erstellen thematischer Sammlungen, sogenannter "Stacks". So können Sie Ihre Links nach Themen sortieren und für die Besucher Ihres Profils aufbereiten. Mit übersichtlichen Linksammlungen erleichtern Sie Interessenten und

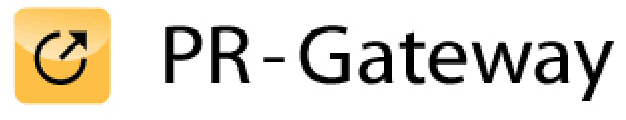

# **FACHBEITRAG**

Impressum: ADENION GmbH Merkatorstr. 2 41515 Grevenbroich Tel. 0 21 81 – 75 69 140 Fax 0 21 81 – 75 69 199 [presseinfo@pr-gateway.de](mailto:presseinfo@pr-gateway.de) <http://www.pr-gateway.de> <http://pr.pr-gateway.de> http://www.twitter.com/pragteway <http://www.facebook.com/PRGateway> <http://gplus.to/PRGateway>

Kunden die Suche nach spezifischen Inhalten. Zudem erhalten die Leser direkten Zugriff auf thematisch miteinander verknüpfte Unternehmensinformationen.

#### **3. Suchen Sie gemeinsame Interessen**

Sie können sich über Delicious anzeigen lassen, mit welchem Nutzer Sie gemeinsame Interessen teilen. So können Sie direkt herausfinden, welche Nutzer zu Ihren Zielgruppen passen und Ihre veröffentlichten Bookmarks interessant finden könnten. Über die gemeinsamen Interessen steigt die Chance, dass Sie eine hochwertige Follower-Basis aufbauen und kundenorientierte Unternehmensinformationen gezielt veröffentlichen können. Gleichzeitig bekommen Sie weitere Anregungen für zielgruppenrelevante Inhalte, die Ihre Follower gerne lesen.

#### **4. Kennzeichnen Sie Ihre Bookmarks mit themenrelevanten Keywords**

Nur was gesucht wird, kann auch gefunden werden. Kennzeichnen Sie Ihre Links daher mit themenrelevanten Schlagwörtern (Keywords). Mit entsprechenden Keywords können Sie maßgeblich die Auffindbarkeit Ihrer Bookmarks in den Suchmaschinen verbessern. Besonders geeignet sind Keywords, die aus der Alltagssprache Ihrer Zielgruppen stammen und nach denen Interessenten und Kunden suchen würden.

### **5. Zeigen Sie Interesse – Folgen Sie branchenrelevanten Profilen**

Auf Delicious sind eine Vielzahl von Nutzern aktiv und veröffentlichen Bookmarks zu interessanten Webinhalten. Behalten Sie den Überblick und schauen Sie sich auch andere Profile an, die branchenrelevante Informationen teilen. Befinden sich unter den Links Inhalte, die Ihre Zielgruppen interessieren könnten, folgen Sie dem Profil. Die Veröffentlichungen des gefolgten Profils erscheinen dann auf Ihrem Delicious-Profil unter "My Feed". So erhalten Ihre Follower und die Besucher Ihres Accounts weitere nützliche und relevante Informationen. Zusätzlich zeigen sich gefolgte Profile häufig erkenntlich

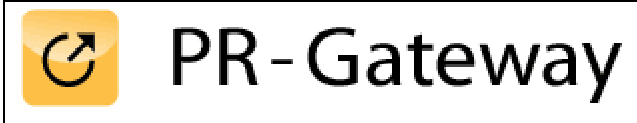

# **FACHBEITRAG**

Impressum: ADENION GmbH Merkatorstr. 2 41515 Grevenbroich Tel. 0 21 81 – 75 69 140 Fax 0 21 81 – 75 69 199 [presseinfo@pr-gateway.de](mailto:presseinfo@pr-gateway.de) <http://www.pr-gateway.de> <http://pr.pr-gateway.de> <http://www.twitter.com/prgateway> <http://www.facebook.com/PRGateway> <http://gplus.to/PRGateway>

und schenken Ihren Veröffentlichungen erhöhte Aufmerksamkeit. So können Sie Ihre Followeranzahl erfolgreich vergrößern.

#### **6. Binden Sie Delicious in Ihre Online PR Strategie ein**

Über Delicious können Sie Ihre Zielgruppen mit Bookmarks auf interessante Unternehmensinformationen im Internet aufmerksam machen. So erhöhen Sie mit Ihren Links wirkungsvoll die Reichweite Ihrer Pressemitteilungen, Produktinformationen, Fachbeiträgen, Bilder und Videos. Nutzen Sie Delicious zusätzlich zu anderen Social Media wie Facebook, Twitter, Xing und LinkedIn. Je mehr Social Media Profile Sie mit Ihren Inhalten beliefern, desto weitreichender ist die Verbreitung Ihrer Unternehmensund Produktinformationen. Durch die Veröffentlichung auf vielen verschiedenen Social Media lassen sich mehr neue Leser im Internet direkt erreichen.

Weitere Informationen über die Möglichkeiten der Social Media für die Unternehmenskommunikation finden Sie in dem kostenlosen Whitepaper "Social Media Leitfaden – Social Media in der Unternehmenskommunikation".

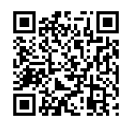